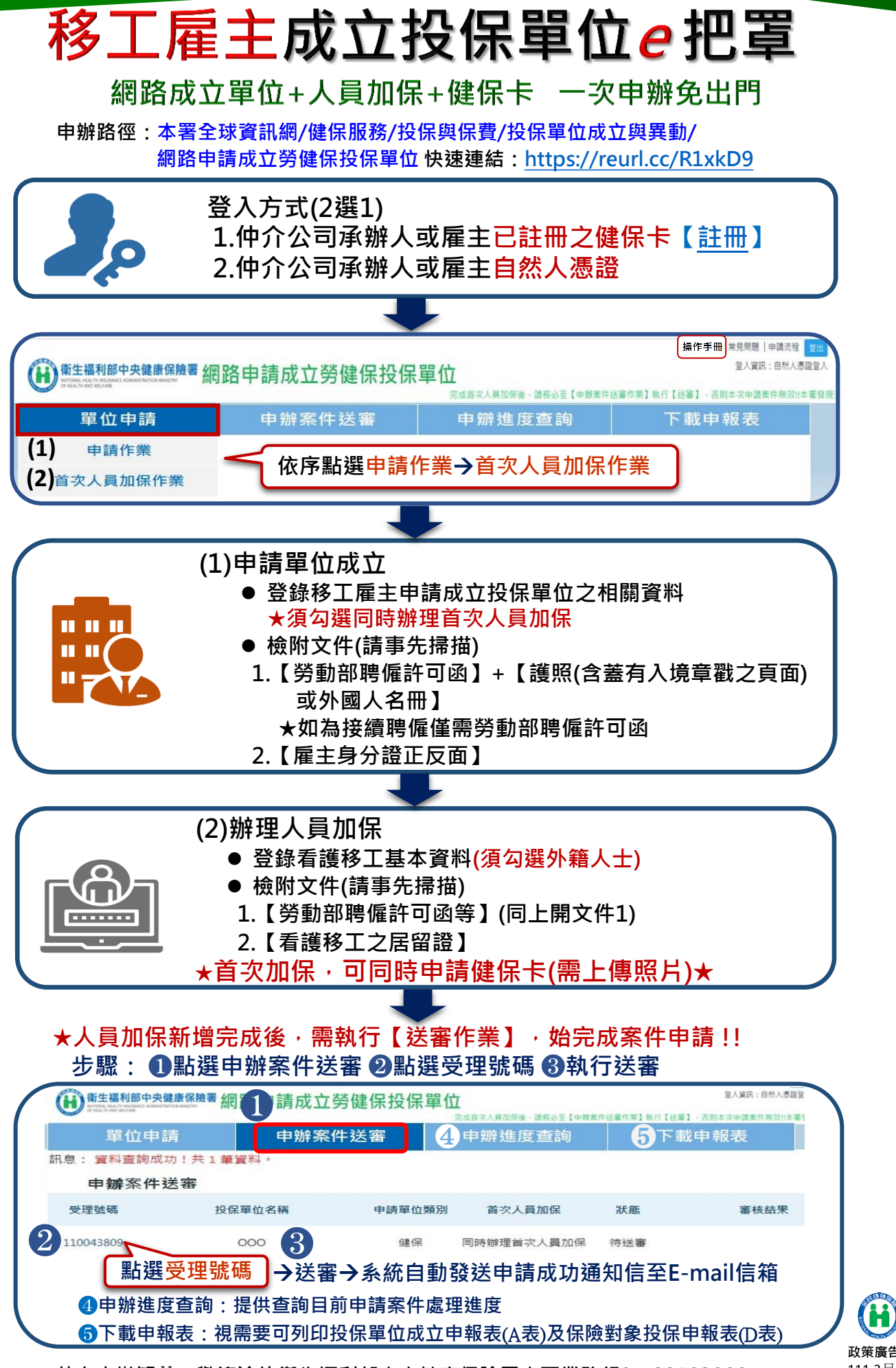

若有申辦疑義,歡迎洽詢衛生福利部中央健康保險署中區業務組04-22583988 2004-111.3月